**Newsletter – dotyczy rejestracji uproszczonej, składania deklaracji w systemach AIS/INTRASTAT oraz AIS/ICS.**

Ministerstwo Finansów informuje, że planowana jest zmiana zasad używania certyfikatów celnych emitowanych przez Centrum Certyfikacji Ministerstwa Finansów. Będzie ona polegać na tym, że niekwalifikowane certyfikaty celne, wydane osobom zarejestrowanym w Systemach Informacyjnych Służby Celnej w sposób uproszczony tj. bez potwierdzenia tożsamości w organie KAS, zostaną unieważnione z końcem 2019 r. Informacja dotyczy osób, które zarejestrowały się w SISC w sposób uproszczony do celów przesyłania deklaracji do Systemów AIS/INTRASTAT (osoby krajowe i zagraniczne) i AIS/ICS (osoby zagraniczne).Warunkiem zapobiegnięcia unieważnieniu aktywnego certyfikatu jest dopełnienie formalności związanych z przejściem na pełną rejestrację w SISC. W tym celu **do 18 grudnia 2019 r.** należy:

1. zalogować się do swojego konta na portalu PUESC

2. wypełnić wniosek aktualizacji danych osoby fizycznej w SISC, pozostawiając niewypełnione pole "rejestracja uproszczona"

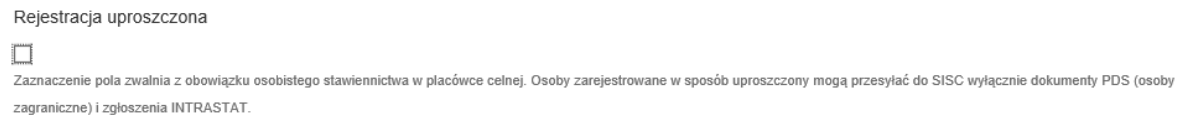

Uaktualnić we wniosku pozostałe dane, o ile jest taka konieczność.

3. podpisać wniosek profilem zaufanym lub podpisem kwalifikowanym – co zwalnia Wnioskodawcę z konieczności stawienia się w organie KAS celem potwierdzenia tożsamości

lub

podpisać wniosek certyfikatem celnym i udać się do organu celnego tj. Urzędu Celno-Skarbowego, delegatury UCS lub oddziału celnego wraz z dowodem osobistym, celem potwierdzenia rejestrowanych danych. Wraz z okazaniem dowodu osobistego, należy przedstawić:

a) wydrukowany i podpisany wniosek o aktualizację osoby fizycznej, lub

b) wydrukowany dokument UPO, lub

c) wydrukowaną informację z Wydziału Centralna Rejestracja wzywającą do osobistego stawiennictwa, lub

d) podać w okienku e-Klient numer sprawy, do której wymagane jest potwierdzenie tożsamości.

4. oczekiwać na potwierdzenie aktualizacji danych – informacji, która zostanie przesłana na konto PUESC Wnioskodawcy. Informacji zwrotnej należy poszukiwać po zalogowaniu w zakładce Moje dokumenty>Odebrane

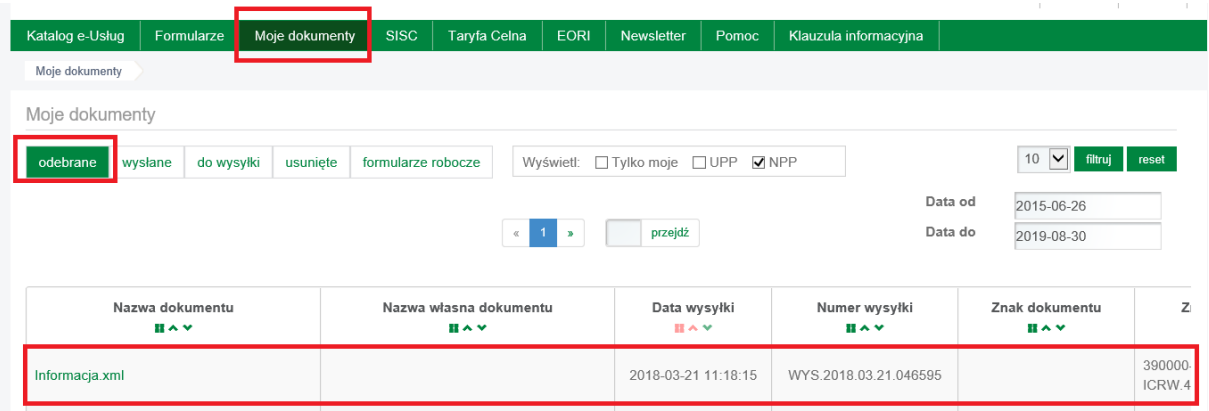

Począwszy od dnia 11 października 2019 nowi użytkownicy portalu PUESC, którzy dokonają uproszczonej rejestracji w SISC, nie będą mieli możliwości wygenerowania niekwalifikowanego certyfikatu celnego wymaganego do skorzystania z innych usług SISC takich jak: e-Klient (rejestracja podmiotu, reprezentacji), e-Intrastat (wysłanie deklaracji), wysyłania komunikatów do systemu AIS – ICS.